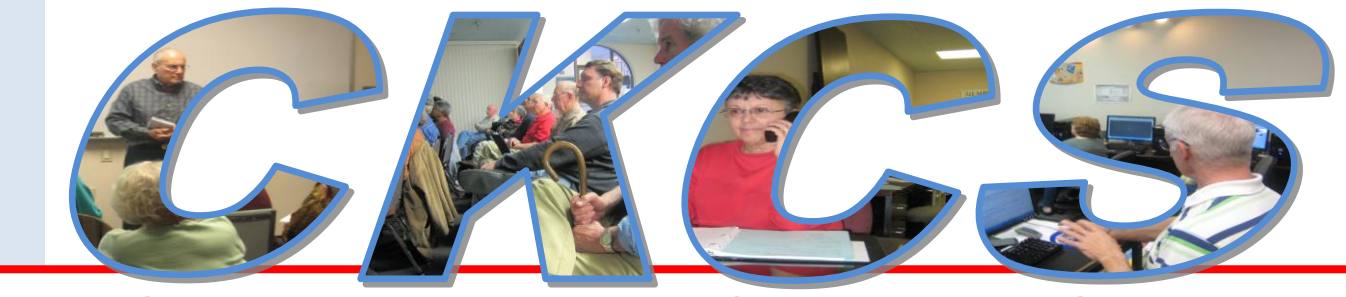

## **Central Kentucky Computer Society**

**June 2010 – Vol. 18, No. 6** © **Central Kentucky Computer Society Inc. Posted May 31, 2010 CKCS Resource Center, 160 Moore Drive, Suite 107, Lexington, Kentucky, 40503 (859) 373-1000 www.ckcs.org**

# **Annual Picnic set for June 14**

All members and guests are encouraged to participate in the 2010 CKCS Picnic which will be held at Shelter #5 in Shillito's Park at 300 W Reynolds Road. (See map – Reynolds Road is at the right.) This annual event is set for Monday, June 14 starting at 6:PM. CKCS will furnish delicious fried chicken and soft drinks. Members are asked to bring a salad, vegetable, dessert, chips, or ? – enough to share with other members in attendance.

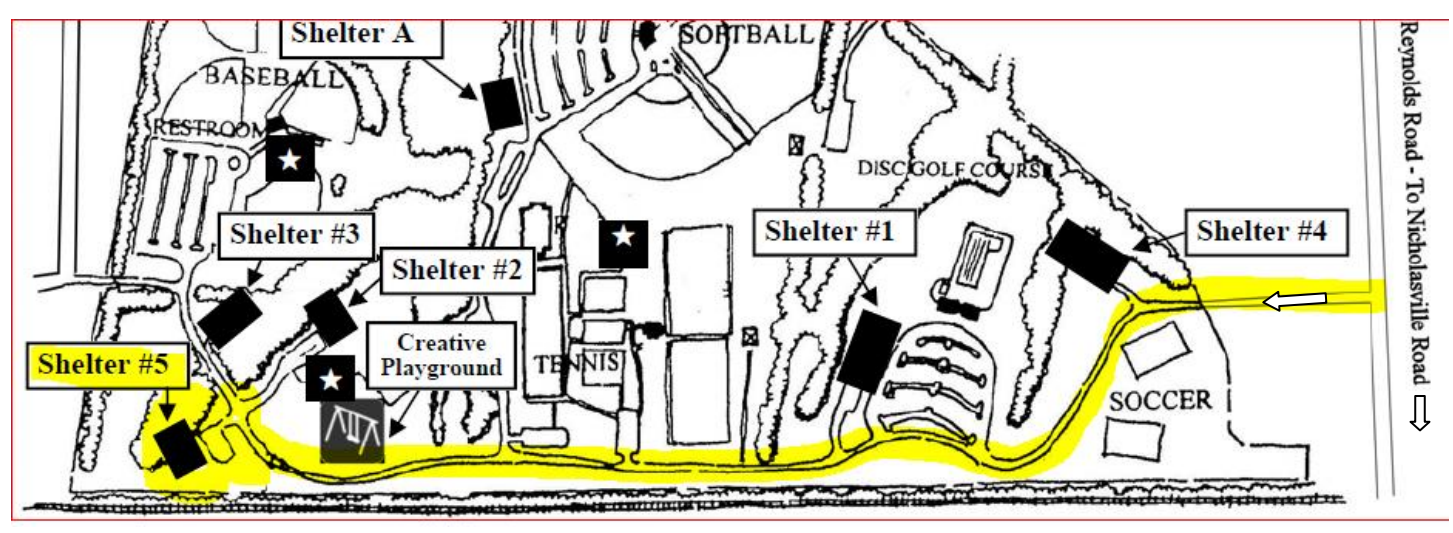

**PLEASE RSVP**. Call the office (10 AM to 4 PM soon so they will know how much chicken to buy. The office supervisor will want to know how many are attending and if any of those are children. Call (859) 373-1000, Please don't wait till the last minute.

The picnic is a great time to visit with your CKCS friends and chat about your latest computer experience. This is also an opportunity for the Officers to provide an update of the latest activities of CKCS and conduct a business meeting. On the agenda of the

business meeting is the election of four officer positions to serve 2010-11 and directors for a two year term starting July 1.

The CKCS Nominations Committee, chaired by current board member Larry Trivette, produced a slate of officers and directors for this election. At the picnic, members will

be asked to vote to fill the four officer positions; the President, Vice President, Additionally, five director positions will be elected for a two year term. Any current member may place their name in nomination, or may be nominated, for any office or position. Larry Trivette may be reached by email using

[lktrivette@hotmail.com.](mailto:lktrivette@hotmail.com)

As is normal, nominations will be accepted from the floor, just prior to the election.  $\blacksquare$ 

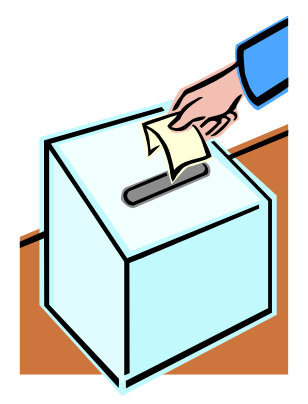

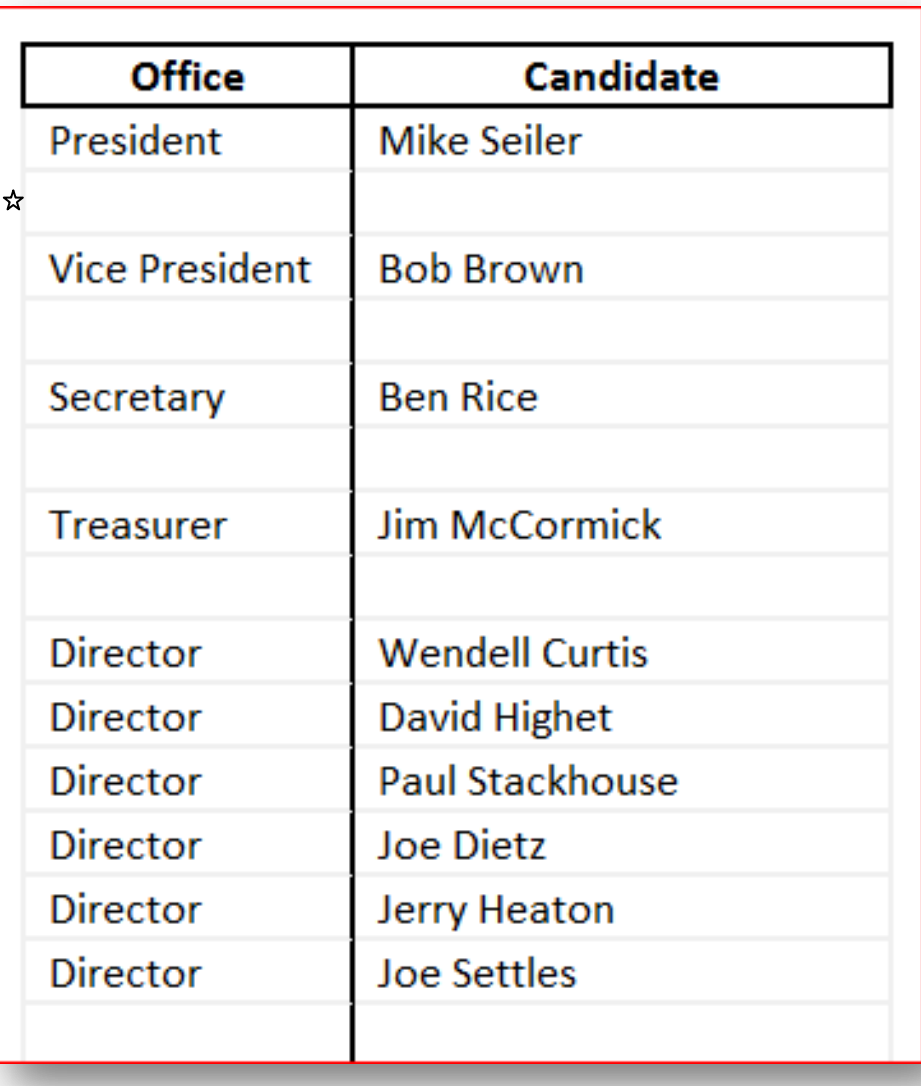

 $\star$  Current List of Nominees as of May 26.

# **CKCS annual picnic on June 14 at 6PM**

**By Bob Brown, President of CKCS** *[crb7@yahoo.com](mailto:crb7@yahoo.com)*

I urge all our members to attend the annual picnic and election at Shillito Park on Monday evening June 14<sup>th</sup>. We will meet at Shelter #5 which is in the southeast corner of the park alongside the railroad.

RSVP is urgently required because CKCS will provide the chicken and soft drinks, so we need an accurate count of adults and children attending. The picnic is for members and their guests only. Please call 373-1000 between 10am and 4pm weekdays to get counted.

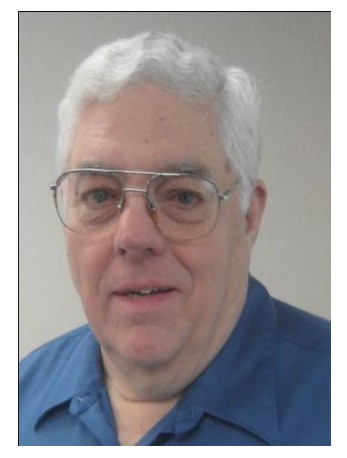

Also attendees are invited to bring a dish to share. It could be a vegetable, salad, dessert, chips, pretzels or something else creative.

Setup will begin at 6 pm with the chicken arriving about 6:30. After the meal there will be an election and other frivolity.

### **IN MEMORY OF GENE SMITH**

**Gene Smith**, former CKCS member, died in Hartselle, Alabama on May 27<sup>th</sup>. The funeral was held on May  $29<sup>th</sup>$ . This information was taken from the Lexington Herald-Leader and the Decatur (Alabama) Daily Times.

Long time CKCS members will recall Gene and Jan Smith, who were solid supporters of CKCS for several years. Jan helped Jenny Brown with office management and attended many SIGs, classes and other activities. Gene supplied the truck and trailer when we moved from New Circle Road to Moore Drive. He was always available to help with physical work when it needed to be done.

Gene never showed much interest in computers but he very much enjoyed the friendships he made with several CKCS members.

The Smiths moved from Bourbon County to Hartselle, Alabama about six years ago. ■

# **This is your newsletter**

We have individuals who regularly contribute articles to appear in your monthly CKCS newsletter and there are others who periodically do so.

However, this is **YOUR** newsletter and every member is invited to submit an article, feature story, a picture or art that might be appropriate for other members to see. Most all of us have a story to tell. An experience you have with a computer problem

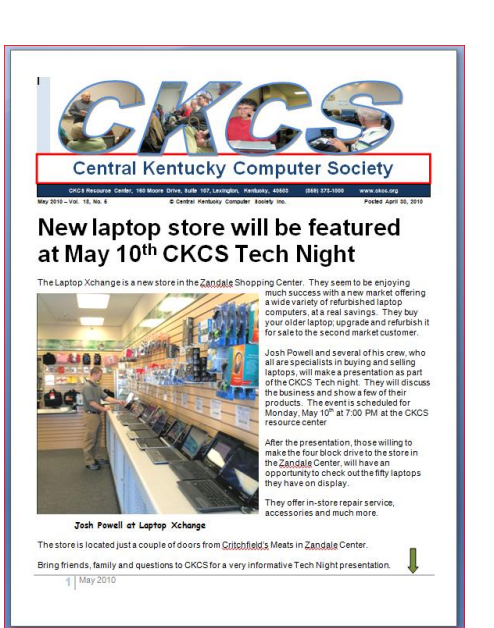

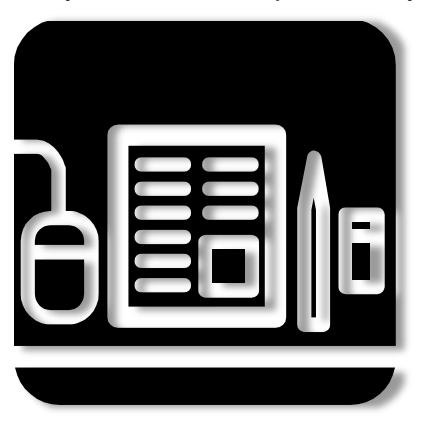

and its solution; your dealings with tech support; your experience in buying a computer; a comment about a SIG; a suggestion for improvements; all possible subjects and all are welcome!

Submit your article in basically any format and we will take it from there. Digital image photos work best, but a processed photo may be submitted are best as digital images, however again, whatever you submit we will take it from there. Please allow and accept any (usually minor) editing we might do to make something fit and for the placement of pictures or art.

Contact your Newsletter editor at [j.heaton@insightbb.com.](mailto:j.heaton@insightbb.com)

## **DID YOU KNOW?**

Have you ever had a sales ticket which their description of the item gave no clue what the ticket was for? Some companies are worse than others – often listing an item with just a partial word / number combination. **Did you know** you can go to the home pages of many businesses (like the Home Depot) and type in the SKU number (item number from the ticket) and a picture of the item and price will show?

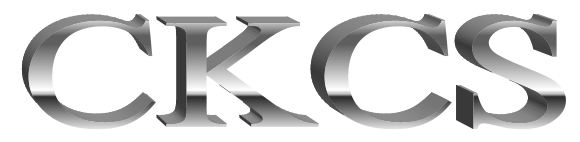

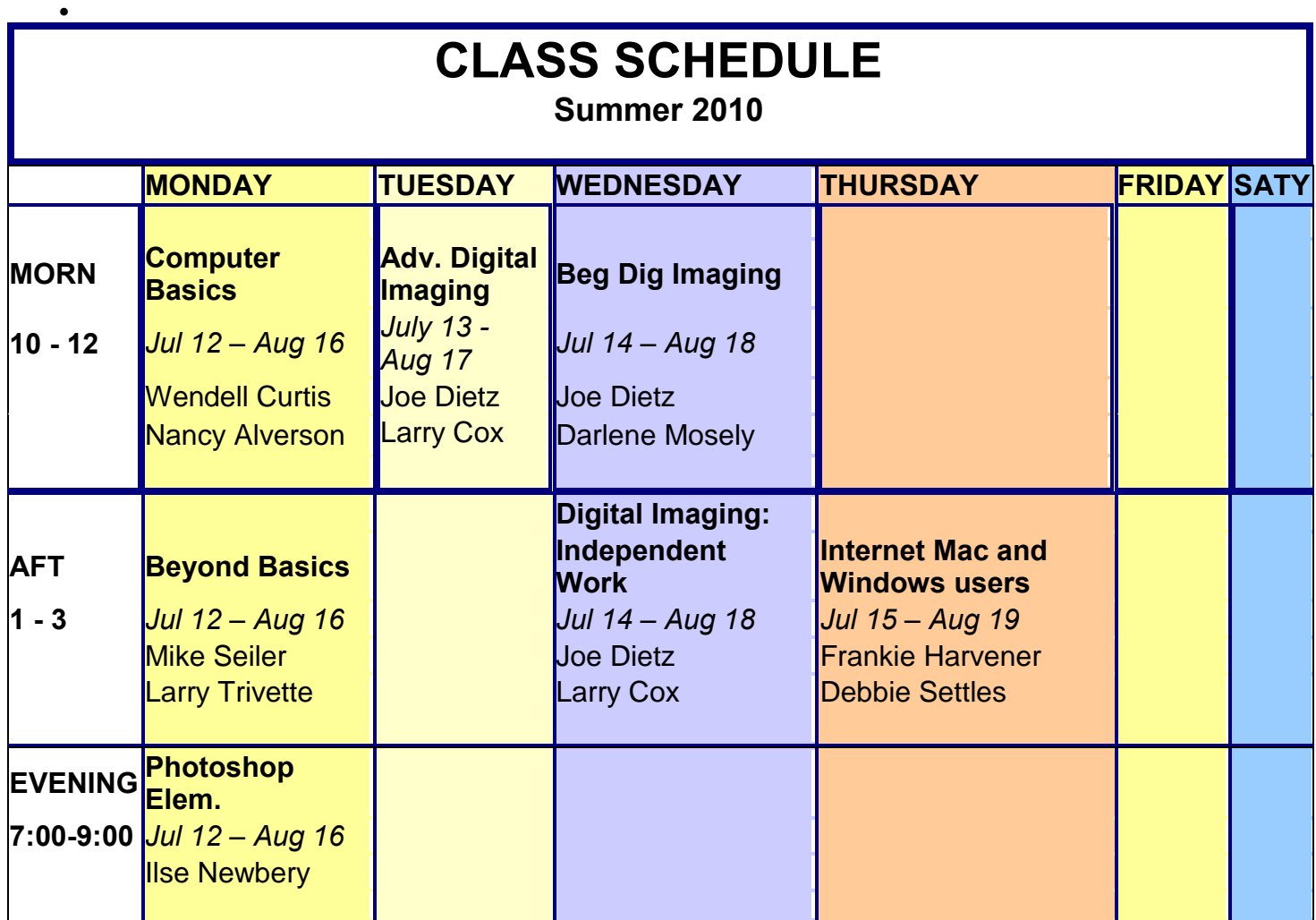

**ATTEND A CKCS CLASS FOR A GREAT LEARNING EXPERIENCE Call (859) 373-1000 for more information or to enroll Call early -- class size is limited to 8 people**

## MEMBERSHIP CORNER By David Highet

s a retiree, I enjoy my golf almost as much as I do my computers. Sitting here in my home office listening to the rain outside, I am very glad that weather does not s a retiree, I enjoy my golf almost as much as I do my<br>computers. Sitting here in my home office listening to the<br>determine when I can use my computers (my planned golf game is now just an unfulfilled dream). That is a big reason that I count on my experiences at the Central Kentucky Computer Society so much. They help me to prepare for rainy days as well as all the other days of the year.

Rainy or sun shiny days, hot or cold days, I can always go to classes, SIGs, or meetings at CKCS. As a result, I will be better prepared to sit at my computer on the days that I cannot enjoy myself outside.

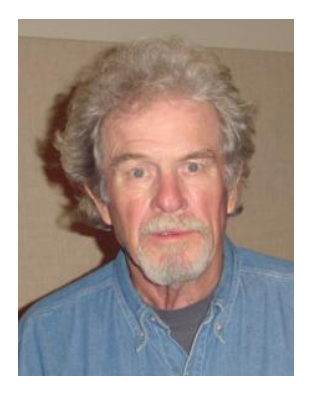

Another benefit that I get for spending time at CKCS is meeting new friends and renewing old friendships. These too I can call on when the weather is unfit for outside activities.

Membership in CKCS is not just a 'fair weather' relationship. It is a life experience that enhances each one of us and fulfills our basic needs for a pleasing time filling hobby and good companionships. Younger members will find that CKCS fulfills their educational requirements for computer skills necessary in their daily work. Membership in CKCS is a win – win situation for all of its members.

Do your friends and neighbors a big favor. Introduce them to CKCS. Explain to them our offerings and benefits. Then bring them along with you the next time you attend an event at CKCS. In the end, all of us will prosper!

# **Three ways to join CKCS**... It's easy, just pick one

1. Click on this link <http://www.ckcs.org/join/> and fill out the form. ( if that doesn't work, go to [www.ckcs.org](http://www.ckcs.org/) and click on JOIN NOW)

2. Call (859) 373-1000 and a friendly office supervisor will be glad to help you.

3. Stop by the CKCS Resource Center at 160 Moore Drive, Lexington, 40503 ...........................Office hours Monday through Friday, 10 AM to 4 PM.................................

# **Floppy disk drives hang on for dear life**

If you have any need at all for floppy disks for some reason, you better stock up -- they are going to be all but extinct in 2011. If they weren't hard enough to find already, Sony has decided to end production of the last of the once-popular magnetic disk storage

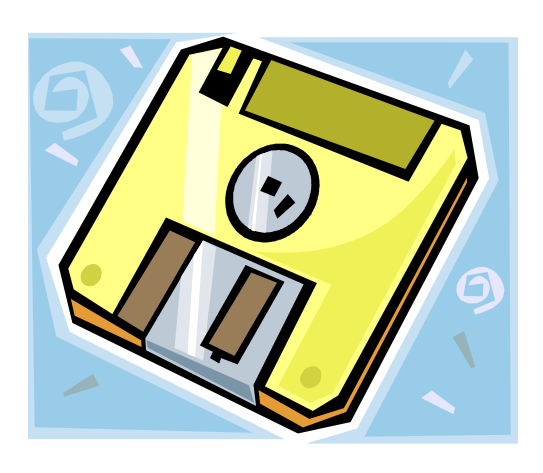

medium, come March 2011. Sony owns about 70% of the dwindling disk market.

Just about all of us have probably not used a floppy disk for some time. The last useful thing they were around for here, at Neoseeker HQ, was for updating BIOS'es of the few motherboards that could only be updated from floppies, as little as two years ago or so. Pretty much all motherboards now support updating from USB thumb drives, or from the OS itself, thankfully.

The 3.5" was invented by Sony in the early eighties. It became the mainstay of portable

#### **Central Kentucky Computer Society**

Incorporated

160 Moore Drive Suite 107 Lexington Kentucky 40503 (859)-373-1000

**OFFICERS** *Tenure end June 30, 2010*

President: Bob Brown Vice-President: Mike Seiler Treasurer: Jim McCormick Secretary: Ben Rice

#### **DIRECTORS**

*Tenure end June 30, 2010* Wendell Curtis David Highet Matt Snoddy Paul Stackhouse Joe Dietz

*Tenure end June 30, 2011* Jim Geeding John Newsom Julia Steanson Larry Trivette Larry Mitchum

Webmaster John Newsom

Office coordinator Jenny Brown Newsletter **Jerry Heaton**  storage mediums throughout the majority of the nineties. It replaced earlier, lower-density 5.25" 'floppy' disks that were actually floppy, and not unbending like the 3.5" disks.

With only 1.44MB of storage capacity on most 3.5" disks they are woefully inadequate for today's storage needs, so they will not be missed we guess, by pretty much anyone. But as recently as 2002 Sony had sold close to 50 million of these archaic things a year.

If you have any real old data kicking around on these disks that you want to save you better get it transferred to a hard drive quick -- floppy drives are pretty hard to find these days, but working ones will be just about impossible to find further down the road.

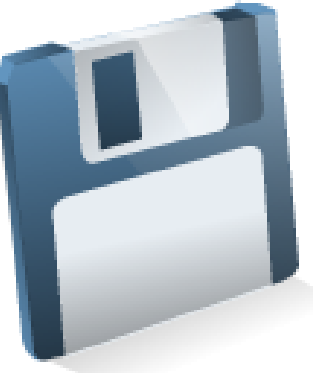

Tech info from Sony furnished by Larry Mitchum

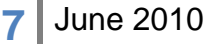

# **Word Processing Guide now available on CKCS web site**

**With the help of CKCS Webmaster John Newsom, the 238 page JERRY"S GUIDE** TO BETTER WORD PROCESSING is now available using a single click on the CKCS **home page.** 

**The guide offers many tips and detailed instruction based on using Microsoft Word 2003 This is the same guide that was offered to members and guests during previous programs held at the Kentucky Educational Television auditorium last October (Version 2.0) and once before in August 2003 (for Version 1.0). Overall, over 250 discs have been destributed.**

**HOW IT WORKS. The guide has a "table of contents" starting on page 4 and by clicking on any topic in that table, that topic is immediately displayed on your monitor. It is recommended that you use the "find" feature to find the key word on which you might want more information.**

**Since the document is online, the guide is quickly available simply by going to [www.ckcs.org](http://www.ckcs.org/) and it won"t take up space on your hard drive.**

**In the future, each month, as a topic is discussed during a word processing SIG, that topic will be updated on line, and a new section will be added to update the**

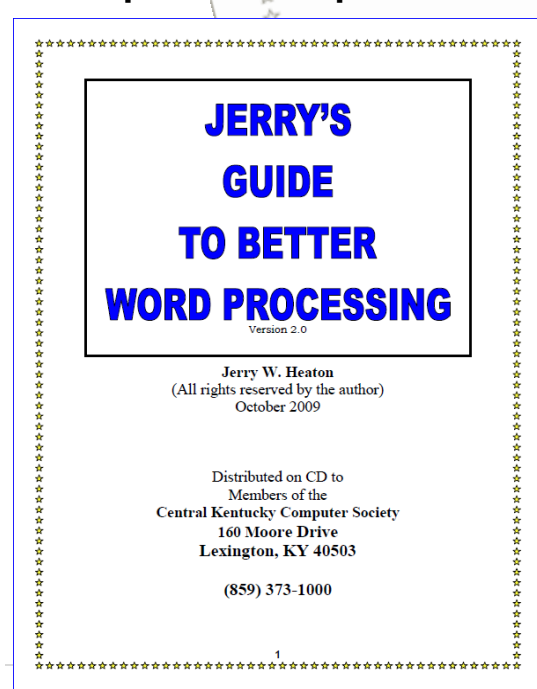

**guide to Word 2007 and Word 2010 (when the latter version is released sometime this year). Those on the WP mailing list will receive a notice of any update that takes place. The web site will carry a new version number and a new date on the cover page of the document.**

**All members, and your friends are welcome to access this document as needed.**

**Suggestions for improvement to the guide are always welcome. Send them to [j.heaton@insightbb.com](mailto:j.heaton@insightbb.com) .** 

**8** June 2010

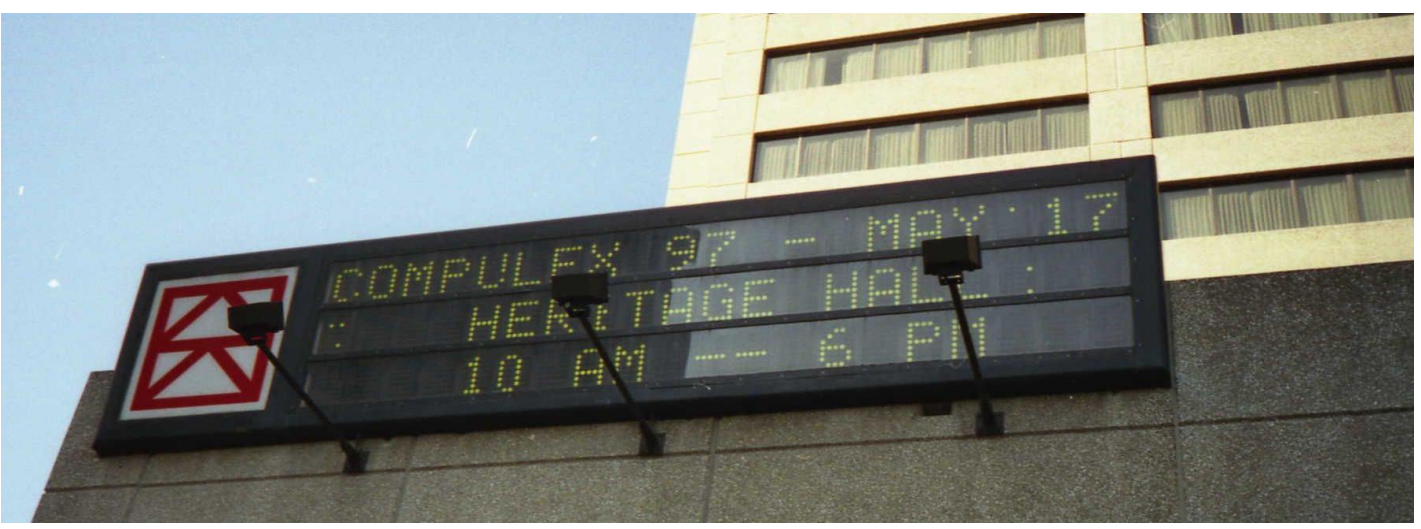

**"Memories about COMPULEX are fading fast"**

Gerald B. Wells, a CKCS member since 1986

This last month, Joe Isaac found a few historical photos taken at a **CompuLex**, a computer trade show held in 1997 in downtown Lexington at the Heritage Hall (Rupp Arena) and hosted by CKCS.

CompuLex was an annual function of the Central Kentucky Computer Society from 1990 to 1997. The first show was held in the hotel on Newtown Pike at I-64 / I-75 (now a Four Points by Sheraton).

The next one was held at the old Continental Hotel on New Circle Road (now torn down) and the last six were conducted at the Heritage Hall location. The 1997 show was the last one.

The shows were heavily attended by visitors from all over Kentucky. In fact CompuLex was the only computer show held regularly in the state. The good crowds attracted major companies like Microsoft, Quicken to name a few and also it attracted as many as 70 Kentucky computer

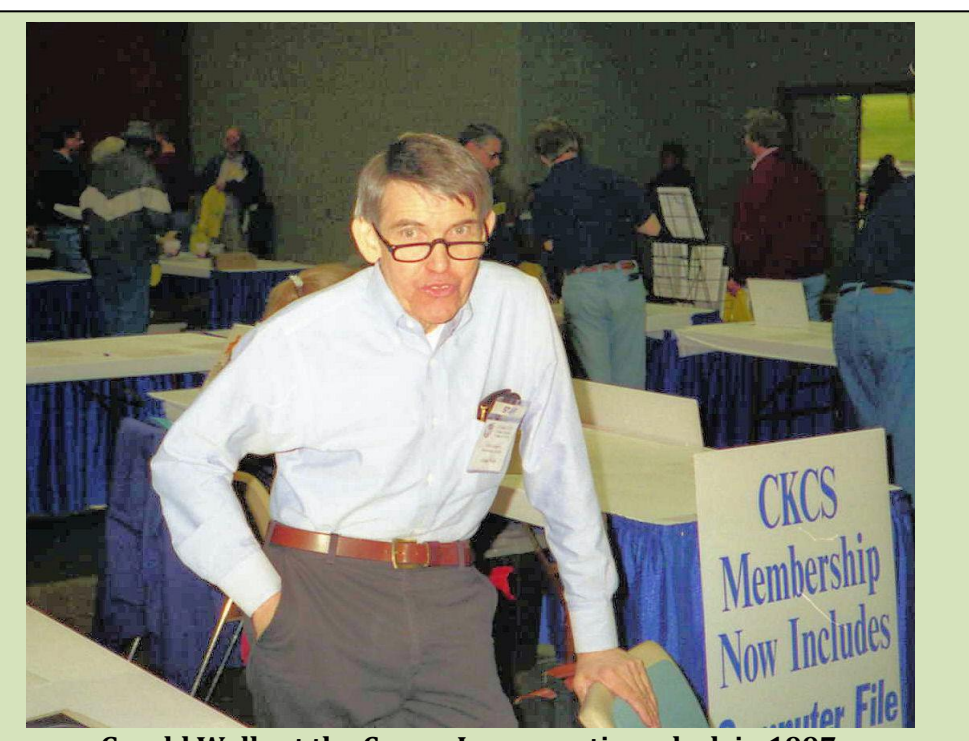

**Gerald Wells at the CompuLex operations desk in 1997** 

vendors from across the state who rented booths to sell their products and services. Most amazing,

these annual events were planned and organized by the CKCS officers and board of directors , and staffed entirely by CKCS volunteers.

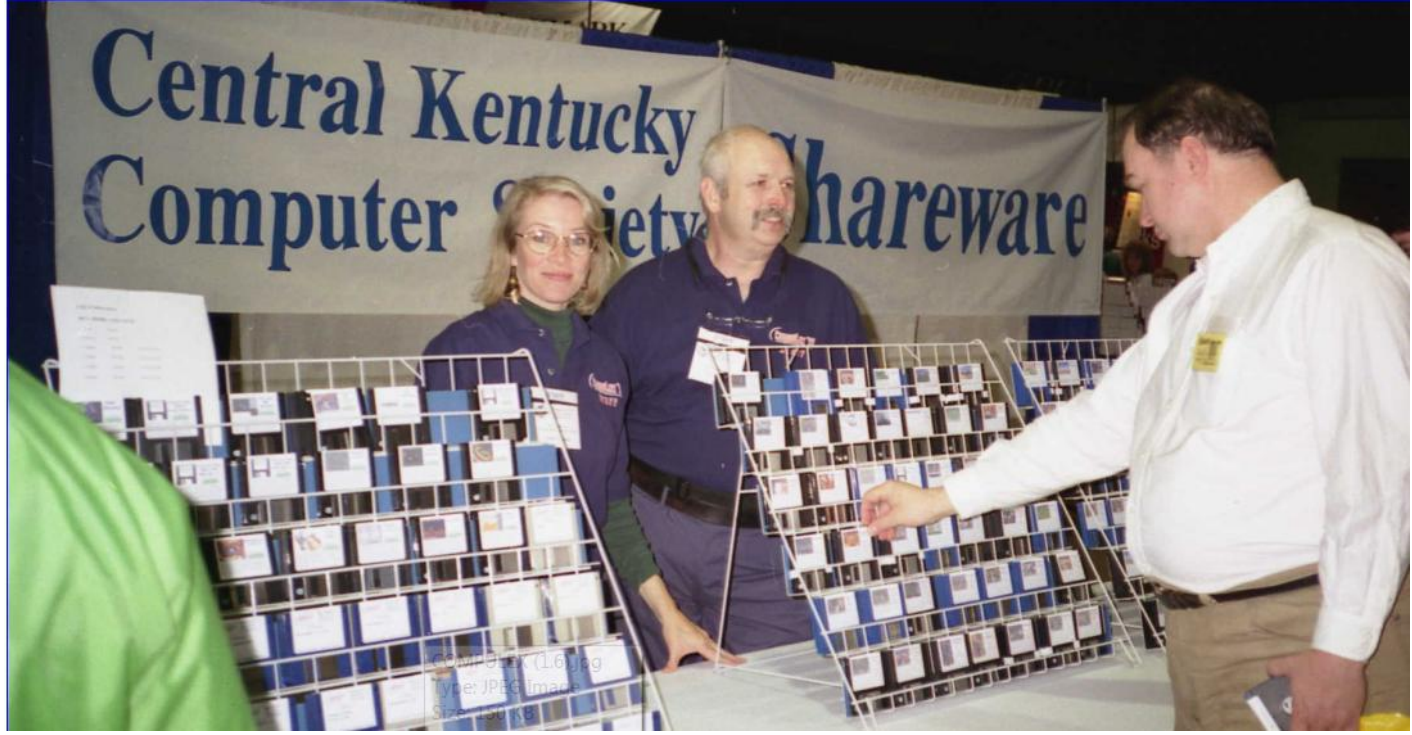

CKCS paid for Heritage Hall rent by selling admission tickets to the show, but also sold many hundreds of 'shareware programs' offered on floppy disks. Shareware programs were popular since

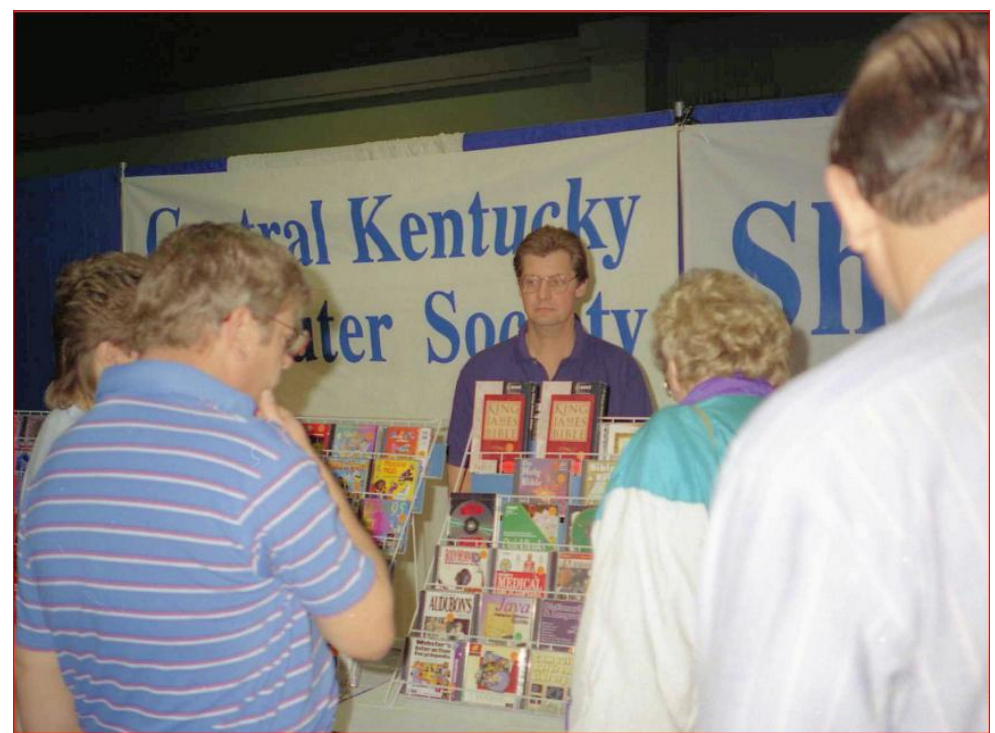

for many of the early years of computing, there just weren't a lot of software programs available at computer stores. Shareware is not a common term in use now-a-days, instead we would probably equate the term to APPS, like those offered on the iPhone , iPad and smart phones, as the modern version of shareware. The volunteers in the two pictures on this page were not identified. (any help please – [j.heaton@insightbb.com](mailto:j.heaton@insightbb.com) .) I have been told the male volunteer in the top photo is J. A. Jones, associated with Transylvania University.

The pictures reproduced here were taken by Joe Isaac at the last CompuLex show held in 1997. They soon will be incorporated into the CKCS HISTORY document which may be viewed at the link on our web page. [http://www.ckcs.org/ckcs\\_history.pdf](http://www.ckcs.org/ckcs_history.pdf) . ■

## *VIDEO'S / SHOWS TO WATCH*

To watch some of shows, you must have a PowerPoint program on your computer. If you don't have that, you may download a free PowerPoint viewer from this Microsoft link: <http://www.microsoft.com/downloads/details.aspx?FamilyID=048DC840-14E1-467D-8DCA-19D2A8FD7485&displaylang=en>

### *Soldiers surprise*

[Http://www.youtube.com/watch?v=hkGzqpGx1KU](http://www.youtube.com/watch?v=hkGzqpGx1KU)

*Furnished by CKCS member Mal Gill*

*Disturbing news about old copier machines* <http://www.cbsnews.com/video/watch/?id=6412572n&am%0d%0ap;tag=related;photovideo>

*Furnished by CKCS member Gene Wheeler*

### *Beautiful seat belt advertisement*

<http://www.autoblog.com/2010/02/05/video-the-most-beautiful-seatbelt-advocacy-commercial-ever/> *Furnished by CKCS member Ted Mellinger*

### *Happy hour in Africa (tree fruit contains alcohol)*

<http://vids.myspace.com/index.cfm?fuseaction=vids.individual&VideoID=59611194>

### *Tour the interior of the Space Station – it's size is amazing*

[http://www.youtube.com/watch\\_popup?v=H8rHarp1GEE](http://www.youtube.com/watch_popup?v=H8rHarp1GEE) *Furnished by CKCS member Carl Peter*

*How to adjust your auto mirrors for safety*

<http://www.youtube.com/watch?v=KwzUE6PHk4U> *Furnished by former CKCS member Harvey Shackelford*

*School answering machine*

<http://www.hoax-slayer.com/maroochydore-school-answering-machine-hoax.shtml> *Furnished by a CKCS member*

### *BP's summary of efforts to stop oil spill (interesting) 5/25/10*

[http://bp.concerts.com/gom/kentwells\\_update24052010.htm](http://bp.concerts.com/gom/kentwells_update24052010.htm) *Furnished by CKCS member Ted Mellinger*

 $\blacksquare$ 

# **Is the new iPad affecting Mac Sales?**

Just 28 days after Apple launched its iPad, the company reported it had sold one million of the tablet computers.

And the momentum has apparently just begun. A report by a firm called RBC Capital Markets indicates more than 200,000 iPads are selling every week.

Apple Stores and Best Buy reportedly are selling out of iPads on a regular basis.

Because of this, Mike Abramsky of RBC Capital Markets is raising his prediction that 8 million, rather than 5 million iPads will be sold by the end of this year.

#### That raises the question: **What impact is the popular tablet computer having on Macintosh sales?**

From all appearances, the iPad is having a positive impact on the Mac. An online ad network called Chitika monitors computer traffic flowing into its network from various operating systems.

For the first three months of this year, *Macworld* reports that Macs had a 7 percent share of Chitika's advertising network. But in April, that number topped 10 percent. The article points out that Chitika's research director noted that was the month iPad buyers flocked to Apple Stores to buy the new tablet computer.

Is there a direct link between the introduction of the iPad and a boost in Mac computer traffic using Chitika's ad network? No one really knows. Chitika's research director, Daniel Ruby, isn't quite ready to say that, according to

*Macworld*:

"It's hard to say what the cause of the OS X spike in impressions in April is," Ruby writes in his report. "It's hard to believe the iPad truly drove that many sales of Macs, and there are other possibilities—more existing Mac usage, a higher proportion of Macs being used for web-browsing, or other reasons—but the impression growth is impressive, and should bode very well for the future of Apple."

*Macworld* reports that when a computer user visits a specific Web site

**Kurt Jefferson**

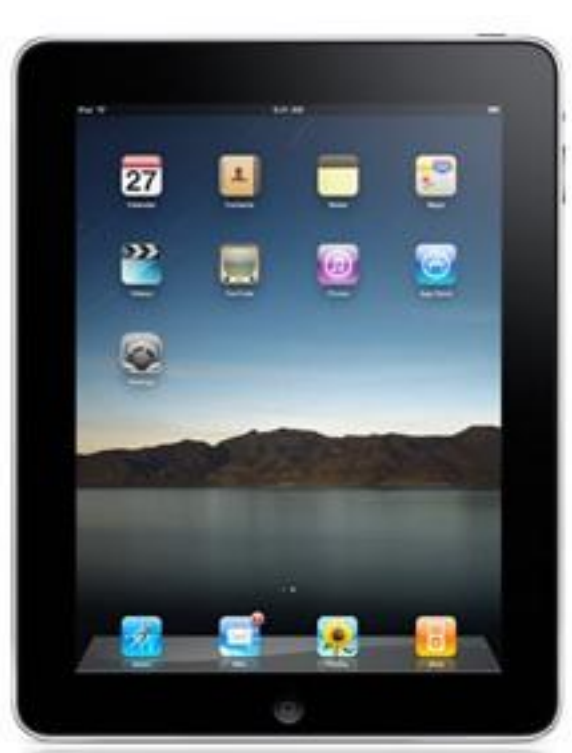

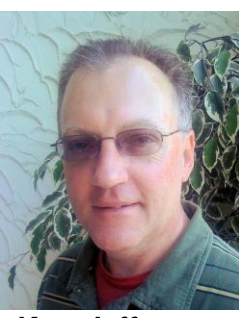

**NOTICE**

There will not

be a MAC SIG

meeting

in June

with an ad hosted by Chitika, the firm can track the referring Web site, operating system and browser used by the visiting computer. Ruby told *Macworld* that his firm sees between 10 and 15 percent of the Internet at any one time, and monthly his firm sees more than 200 million unique visitors. With that his mind, Ruby believes his company's figures are large enough to accurately provide a glimpse of market share.

*Macworld* says skeptics should remember that when iPod sales exploded almost ten years ago, Mac sales grew at the same time. Tech columnists began using the phrase "halo effect" to describe the impact of red–hot iPod sales on the Macintosh.

Since the iPad is so new, it may take time to determine just how much of an impact the tablet computer is having on Mac sales. Some of the so–called experts out there are predicting the iPad will indeed have a sizable impact on the popularity of Apple's Macintosh computer line.

#### **When to buy a Mac or other Apple products?**

How do you know when's the time to buy a new Mac? MacRumors has assembled an online guide.

You can find it here: <http://tinyurl.com/dcquuc>

As I write this column, the MacRumors guide tells readers not to buy an iPod touch because an updated model is pending.

On the other hand the guide says about the newly update MacBook: "Buy Now! – product just updated."

The guide can also be used to determine when to save money on products being phased out. When a new Mac is released, online sellers often discount the model being phased out.

#### **Saving money on Mac–related products**

Dealmac's slogan is "How to go broke saving money."

I don't know if that's accurate, but dealmac [<www.dealmac.com>](http://www.dealmac.com/) can lead the way to reduced prices on refurbished Macs, Mac software, and other products made by Apple and other companies. I try and visit dealmac at least once a week to check out savings on items such as CDs and DVDs.

As I check out dealmac, I see where the site offers a link to a Dock Cradle Charger for an iPhone 3G and 3Gs for only \$2 with free shipping. The site also prominently displays savings on external hard drives, computer monitors as well as ink cartridges and computer furniture.

#### **Helping four–legged creatures**

Okay, this column is mainly about the Mac and Apple's products. But I'd like to take some time to point you to The Animal Rescue Site.

You can provide food for a dog, cat or other animal by visiting [<www.theanimalrescuesite.com>](http://www.theanimalrescuesite.com/) and clicking on the purple button labeled "Click Here to give–it's FREE!" This is the very least I could do to help four–legged creatures who are waiting to be adopted.

#### **TidBits**

This is one of the oldest Mac–oriented Web sites and newsletters available. TidBits began in April 1990 when getting on the Internet involved dial–up modems, 2400 Baud modems, and groundbreaking Web browsers such as Netscape.

Adam and Tonya Engst started TidBits and they've been publishing it weekly ever since. You can find TidBits here: [<http://db.tidbits.com/](http://db.tidbits.com/)>. Recent stories included, "Google Voice for Every Student," "Apple Unveils MobileMe Mail Beta," and "MacBook Gains Performance Improvements, Longer **Battery Life.**"

#### **Widget Fever**

If you just can't get enough of those Dashboard widgets, then check out Apple's Dashboard Widget page: [<http://www.apple.com/downloads/dashboard/>](http://www.apple.com/downloads/dashboard/)

You'll find everything ranging from "calculate and convert" widgets to "food" and "weather." Check it out.

#### **"Must Haves"**

What are the "must haves" in your life? These are items you wouldn't part with despite the deep recession taking its toll. Rick Newman wrote an article in mid–May called "10 Things We Can't Live Without." Surprisingly, many of us are holding on to technology despite the downturn.

Newman's report shows that many of us have cut back on cable TV service, telephone usage and electricity. But it would appear that many of us are holding on to high speed Internet access. Newman quotes a Pew Research Center survey showing that many of us consider appliances such as microwave ovens and clothes dryers to be less important than in the past. But the survey revealed that high–speed Internet service is one of the three items that folks believed was more vital in 2009 than three years before.

In three years, nine out of ten Internet connections in the States are expected to be high–speed.

The other two items that Americans dubbed "necessities" included smart phones and an education for their children.

**Newman's article here:** <http://tinyurl.com/35xzdp8>

#### **Browser Tab May Be Tricking You**

I've written here before that one of my favorite writers is Brian Krebs.

The guy writes about computer security in a way that most of us can understand.

In May, Krebs wrote about how a "devious new phishing tactic targets tabs."

Most of us understand phishing. I get an e-mail appearing to be from my bank asking for my checking account number. In reality, it's not from my bank. The bad guys are trying to get into my bank account to drain what's there.

That's how most of us would definite phishing.

But a story by Krebs shows how phishers are now using your browser tabs to "silently alter the contents of a tabbed page along with the information displayed on the tab itself, so that when the user switches back to that tab it appears to be the login page for a site the user normally visits."

What's alarming about this is that the attacker doesn't even have to change the "Web address" displayed in the browser's navigation toolbar," says Krebs. size Krebs on Security

This phishing attack takes advantage of the computer user's inattention and user trust to trick him into giving up secret information (such as passwords).

Krebs writes that the technique didn't work completely while he was running Safari on his Mac and didn't work with Google's Chrome browser which is currently in beta.

Readers notified Krebs that the attack apparently works in Chrome but it apparently doesn't change the favicon in Chromes tabs. (The favicon is the little icon shown in tabs that changes when you switch to a different Web page.)

In this screenshot, the favicon is the icon located to the left of the Krebs on Security Web page open in that tab.

#### **How I set up a New Mac**

Macworld's Lex Friedman has written an interesting article about the steps he follows after he buys a new Mac.

Friedman tells the procedures he follows to set up the machine so that it works just as he likes it.

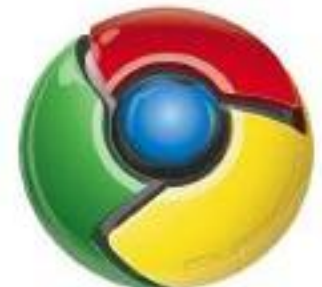

The guy starts out by saying that he's owned one dozen Macs in his lifetime. So he's had time to figure out how to set up a new machine so it purrs along just as he wants.

If you're interested, check out what he has to say:

#### **Chrome Mac no longer in beta stage**

Macworld reports that the Mac version of Chrome, Google's browser, is no longer in beta. (Beta means it has plenty of bugs and isn't quite ready for primetime).

After testing the Mac browser for five months, the folks at Google have released a stable version which offers a host of features including syncing of bookmarks and browser preferences and 4,500 browser extensions.

 $\blacksquare$ 

You can download the Mac version of Google Chrome here: <http://www.google.com/chrome?platform=mac>

# *WALLS, FLOWERS AND WATER*

According to Joe Dietz, the CKCS Digital Imaging SIG leader, "this year we have an eclectic list of items for our annual photo contest". Based on a vote at the May Digital Imaging SIG meeting, the three categories for this year are: Walls, Flowers, and Water. The Contest will be held at the July 28, 2010 Digital Imaging SIG meeting at the CKCS Resource Center.

Here are the guidelines:

- No photos that have been submitted in previous contests at CKCS can be used.
- Each person can submit a maximum of three pictures. They can all be in one category or spread among the three categories.
- Picture and matte (if used) can be no larger than  $8\frac{1}{2}$  by 11 inches.
- With each picture, include a 3 X 5 card with your name, your e-mail address, the name of the picture, and the category you want the picture to be in. If no category is listed, I get to pick which category. (I know someone will submit a picture looking at flowers out of a walled window with a lake in view. And what category will that be? Better you chose than me!)
- NO frames.
- Pictures must be placed in my CKCS mailbox no later than **noon on Monday, July 26**.

This year each attendee will be able to vote on the top three pictures of each category. Voters can then select one of their first place selections to be "Best of Show".

Winning photos will be announced at the SIG meeting and will appear in the August Newsletter. Direct your questions to: [joedietz@aol.com](mailto:joedietz@aol.com) .

# **Why I love Windows 7**

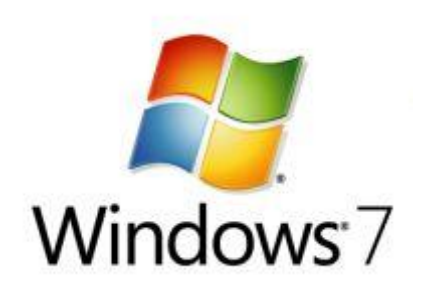

**By Joe Isaac Windows SIG Leader**

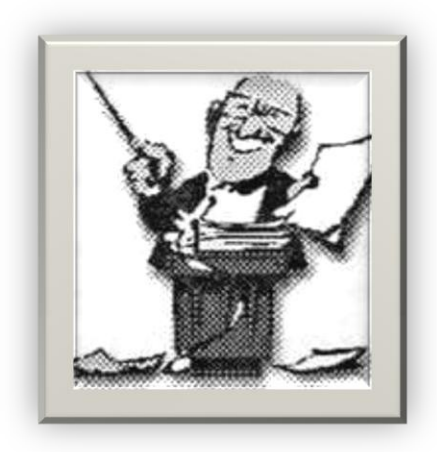

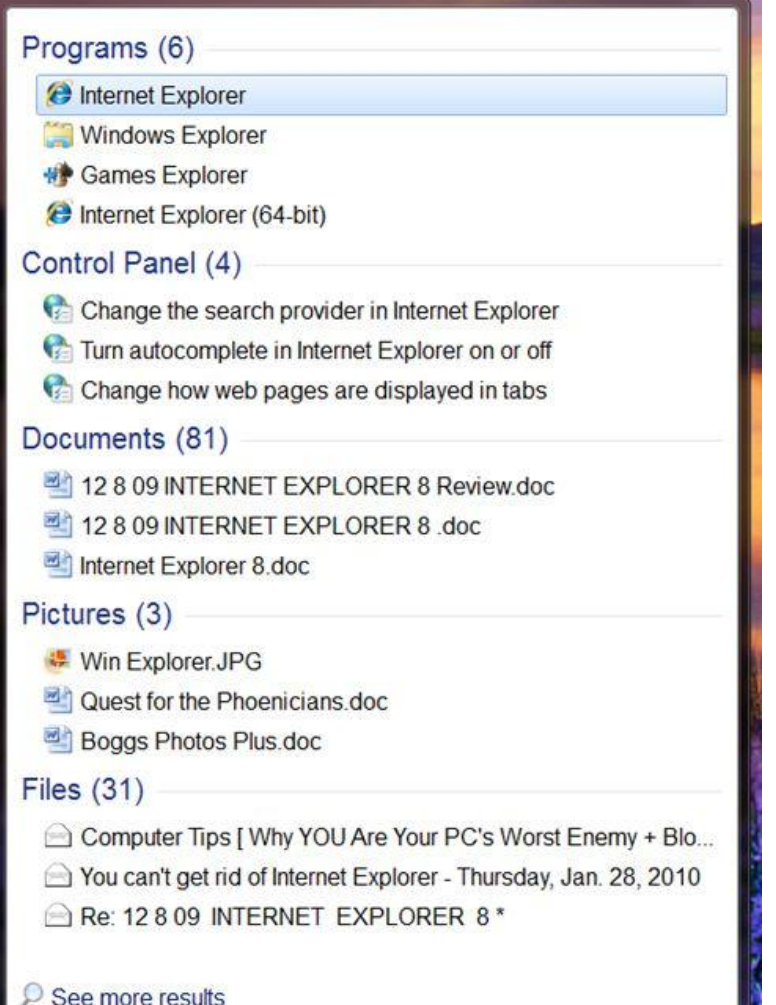

×

Sleep

 $\blacktriangleright$ 

Microsoft's Windows 7 is the greatest operating system ever. I know they will improve it but I honestly don't know how; it is fantastic now. Classmates who are still using XP, it is like going from a model T to a Jaguar or from dialup to high speed internet.

Take the Start Search box for instance; it is the greatest thing since sliced bread.

I typed EXPLORER in the Start Search box (see photo at left) and it brought up Programs, Control Panel items, Documents, Pictures, Files.

As we get older, it is harder to remember where things are on our computer, the Start Search box is our life saver.

**EXPLORER** 

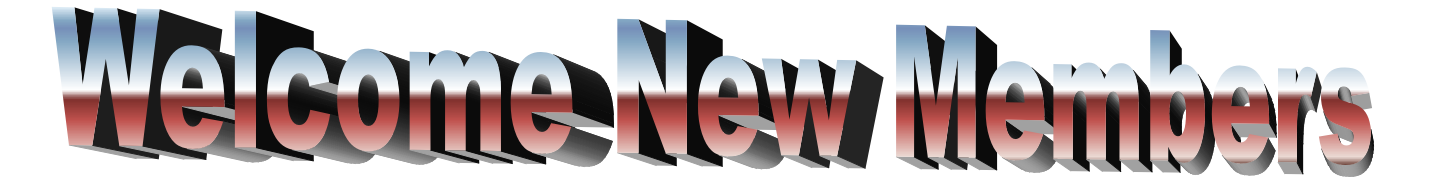

The Central Kentucky Computer Society welcomes the following new members whose applications were processed from April 27<sup>th</sup> to May 20th 2010.

> CARROLL B COSLOW CHARLES J LINDQUIST RANDY STARK MARY LYNN STOCKDALE DAN A WILLAMS

A special thank you to the following members who renewed their membership during this reporting period.

> MIKE & ANNALIESCE BRATCHER ROBERT N COCANOUGHER NANCY DAWSON CYRIL J ERNEST JENNINGS G HALL TOM HAN ROBERT P HART JAMES E HUMPHREY DEBBIE K KIRKLIGHTER HOPE ANN LOWE LAVERNE MCKENNEY WILLIAM J PING FRANCIS ROBERTS GERALD ROTH KATHRYN H STIVERS VIRGINIA STUDEBAKER

> > **Information provided by CKCS Secretary Ben Rice**

**19** June 2010

# **Personal Archiving: More complicated in a digital world (AKA Backup)**

**By Joe Dietz** *joedietz@aol.com*

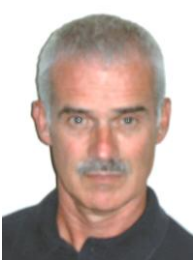

**Joe Dietz** Digital Imaging SIG Leader

When is the last time you backed up your computer? Seriously….How long has it been? A month? Six months? A year? If your computer crashes tonight and won't boot up tomorrow, what will you do? You may have just lost all of your pictures, documents, financial statements and anything else that was on it!! What a problem!

#### **Presentation by Mary Molinaro,**

Director of Preservation and Digital Programs at the University of Kentucky Libraries **June 22 Digital Imaging SIG**

This month we have a special guest speaker to help figure out that problem! Mary Molinaro, Director of Preservation and Digital Programs at the University of Kentucky Libraries will give a presentation on ―**Personal Archiving: More Complicated in a Digital World**!‖

This class will cover aspects of digital preservation that can be applied to personal collections of documents and images to help insure sustainability.

Ms. Molinaro holds a Masters Degree in Library Science from Ball State University and has been working with technology and digital preservation since the early 1990s. She participated recently with a group of national experts at the Library of Congress on the future of digital news and serves on a Library of Congress Task Force for digital preservation education and outreach.

She is well traveled as she makes presentations about digital preservation around the world. She will talk about her many experiences in attempts to recover old material and ways to preserve your material.

The photo contest for June will be on **repetitions and patterns**. Check out your files or

head out with your camera. A few examples are below. Submit your images to [joedietz@aol.com](mailto:joedietz@aol.com) no later than June 21.

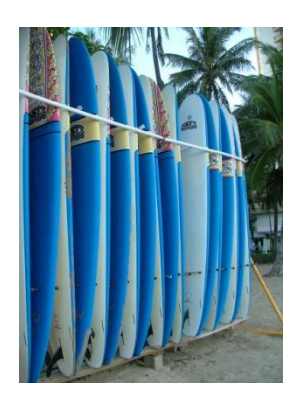

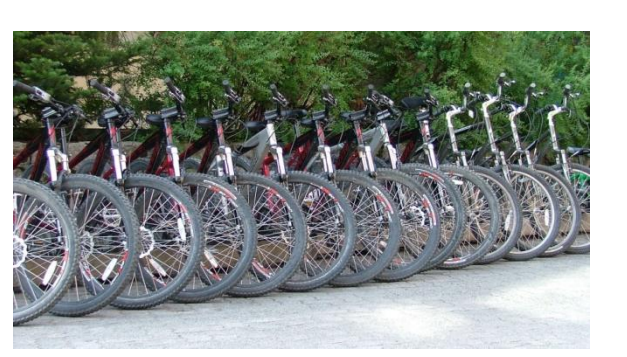

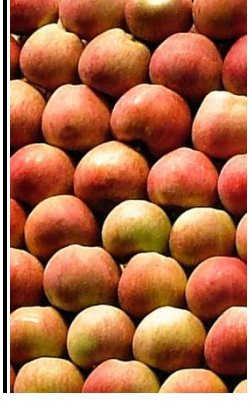

This will be an excellent program so come and join us at 7 PM @Central Kentucky Computer Society on June 22, 2010.

## **MAY PHOTO CONTEST WINNER**

#### *CONGRATULATIONS to*

Anne Campbell for her winning photo of Collages, Montages and Manipulated pictures.

Her winning entry:

#### **"KITCHEN WINDOW"**

The Digital Imaging SIG meets on the fourth Tuesday of each month. Check the Meeting Schedule on the CKCS home page for more information.

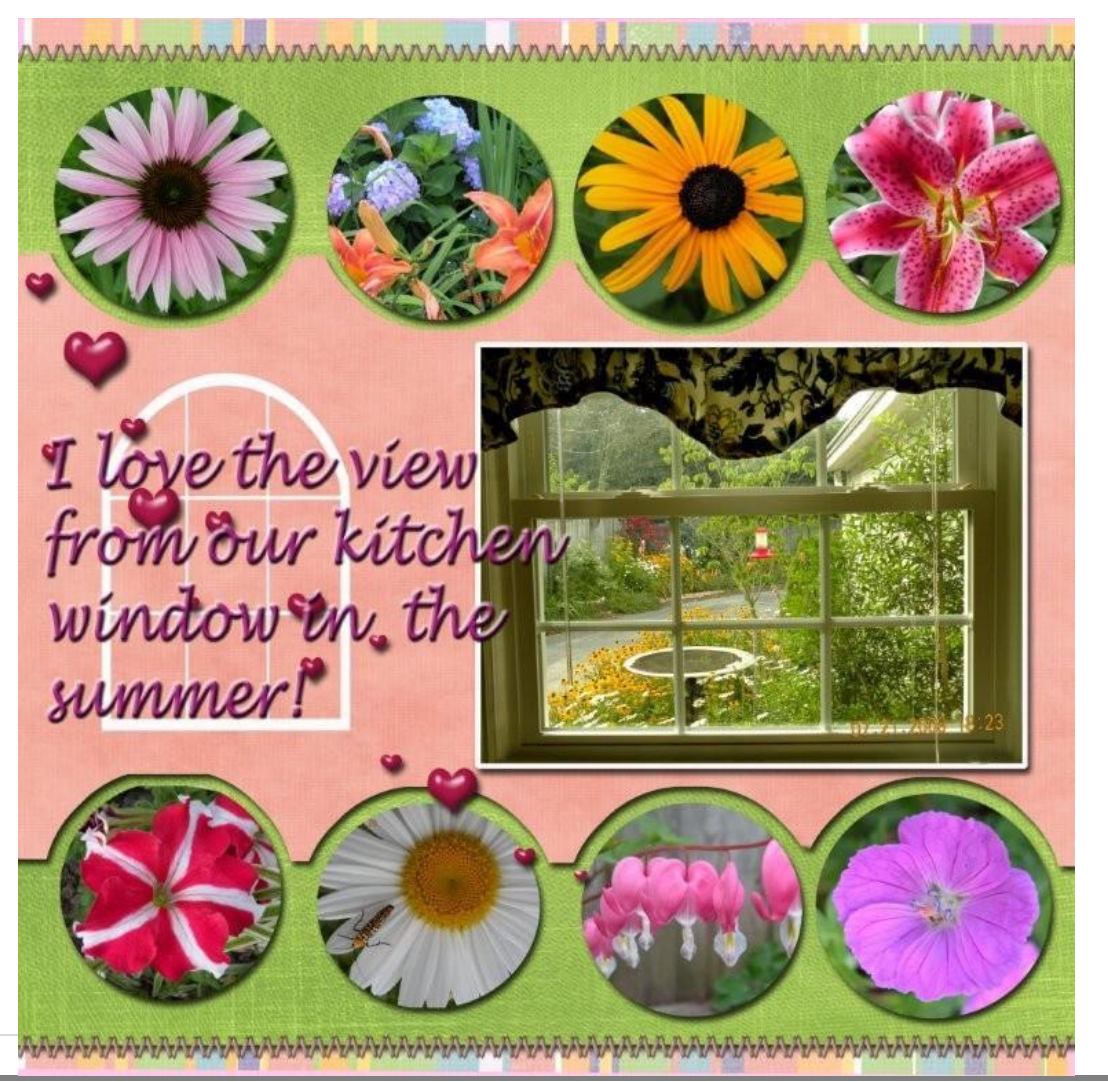

# **Laptop Xchange crew, well prepared for May tech night**

When Josh Powell, Bryan Sizemore and Brad Akers arrived for their presentation at the CKCS Resource Center in May, they had an organized plan and it was evident. Their one hour program described the capabilities of the new Lexington store and told what they had to offer to CKCS members. Their presentation was precise and to the point.

The store, located in the Zandale shopping center (Nicholasville Road at Zandale Drive), buys used laptops, clears the hard drive of all

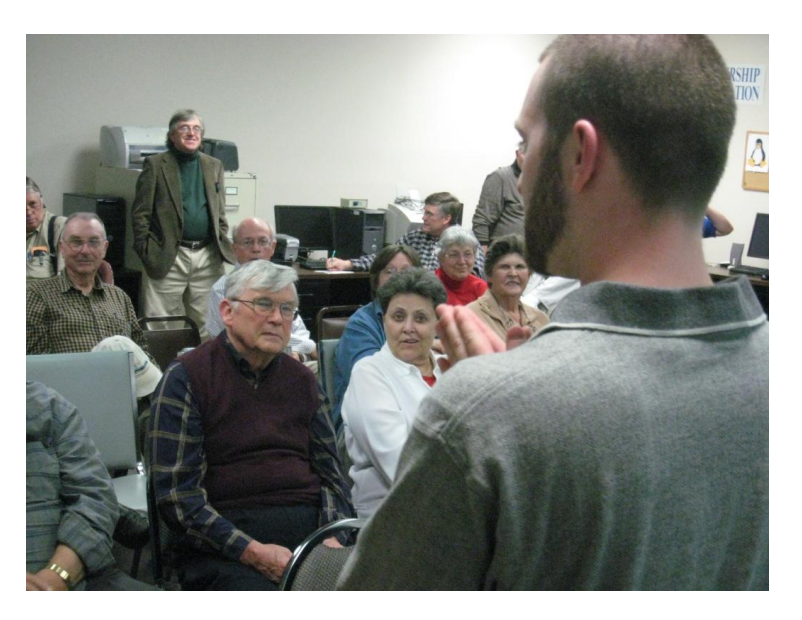

information, reconditions the units and offers them for resale. The store traditionally has about 50 used laptops of all brands, shapes and sizes on display. Josh Powell, **pictured above**, offered all CKCS members with their membership card, a 10% discount extended through December 31, 2010.

They cannibalize parts from non-repairable laptops to upgrade laptops they purchase from customers.

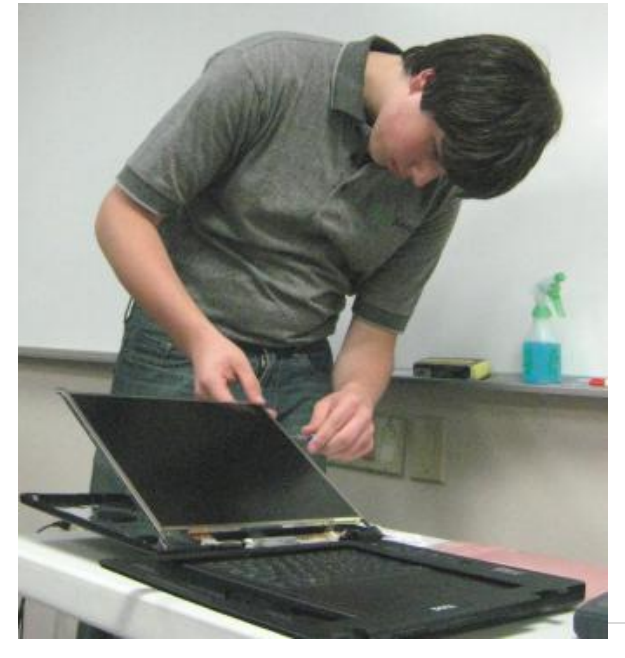

A common problem, customers bring in for repair, is a shattered laptop display (one of the first things to go when a laptop is dropped or knocked off a table). As part of the presentation, Bryan Sizemore, **pictured at left**, replaced a shattered laptop display, and had the unit working again in about 15 minutes time,.

Afterwards, a few members visited the store which remained open beyond the normal closing of 8  $P.M.$ 

#### **PHOTOS:**

*Above: Josh Powell, owner-manager of Laptop Xchange, KY led the presentation. At left: Bryan Sizemore installed a new display. replacing one that was broken and shattered.*

# **Hard drive sea change could bork XP**

*By [Christopher](/blogs/the_working_guy#_blank) Null*

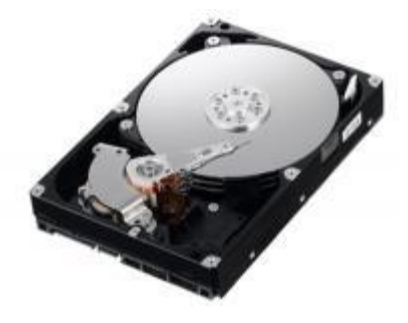

Sooner or later you're going to have to upgrade from XP to Windows 7. And that might actually be "sooner" thanks to some changes in the way hard drives are going to be made beginning in January 2011.

A massive shift in hard drive [technology](http://news.bbc.co.uk/2/hi/technology/8557144.stm) - probably one which is long overdue - is about to happen. The problem is this: Hard drives have been growing exponentially bigger every year (common drives are now over a terabyte in size), but the way

data is compartmentalized on those drives hasn't changed. Dating back to the floppy disk era, data is organized into "blocks" just 512 bytes in size. That made sense on a disk that could only store a couple of megabytes, but now, the 512 byte block is the equivalent of measuring sugar by counting out the grains instead of pouring it by the cup.

Hard drives are getting awfully slow because of this, and they also waste a lot of space because of the overhead associated with the tiny blocks - error correction codes, start and stop bytes, and gaps between each block.

Solution: Make larger blocks. New drives are going to use blocks of 4KB in size, eight times larger than the old blocks. Manufacturers say this will let them put data on disks more efficiently, and give them room to grow in the future.

The problem: Windows XP can't handle the 4K sector, as it's hard-coded to understand 512 byte blocks only. Sure, Microsoft could patch XP to deal with the 4K, but it probably won't, having said repeatedly it won't support XP with new features. Instead, hard drive manufacturers will have to add an emulation mode to support Windows XP computers and the 512 byte access mode. But drives will be noticeably slower using this mode, possibly up to 10 per cent slower vs. a 4K-aware OS (which includes Vista, Windows 7, and most recent MacOS and Linux flavors).

If you don't upgrade the hard drive on a Windows XP computer, none of this will matter, but if you use an external hard drive for backup or some other purpose that uses the 4K blocks, you're in for some potential headaches. It's also unclear if drives used with a 4K-aware operating system like Windows Vista will later work with a computer running XP .

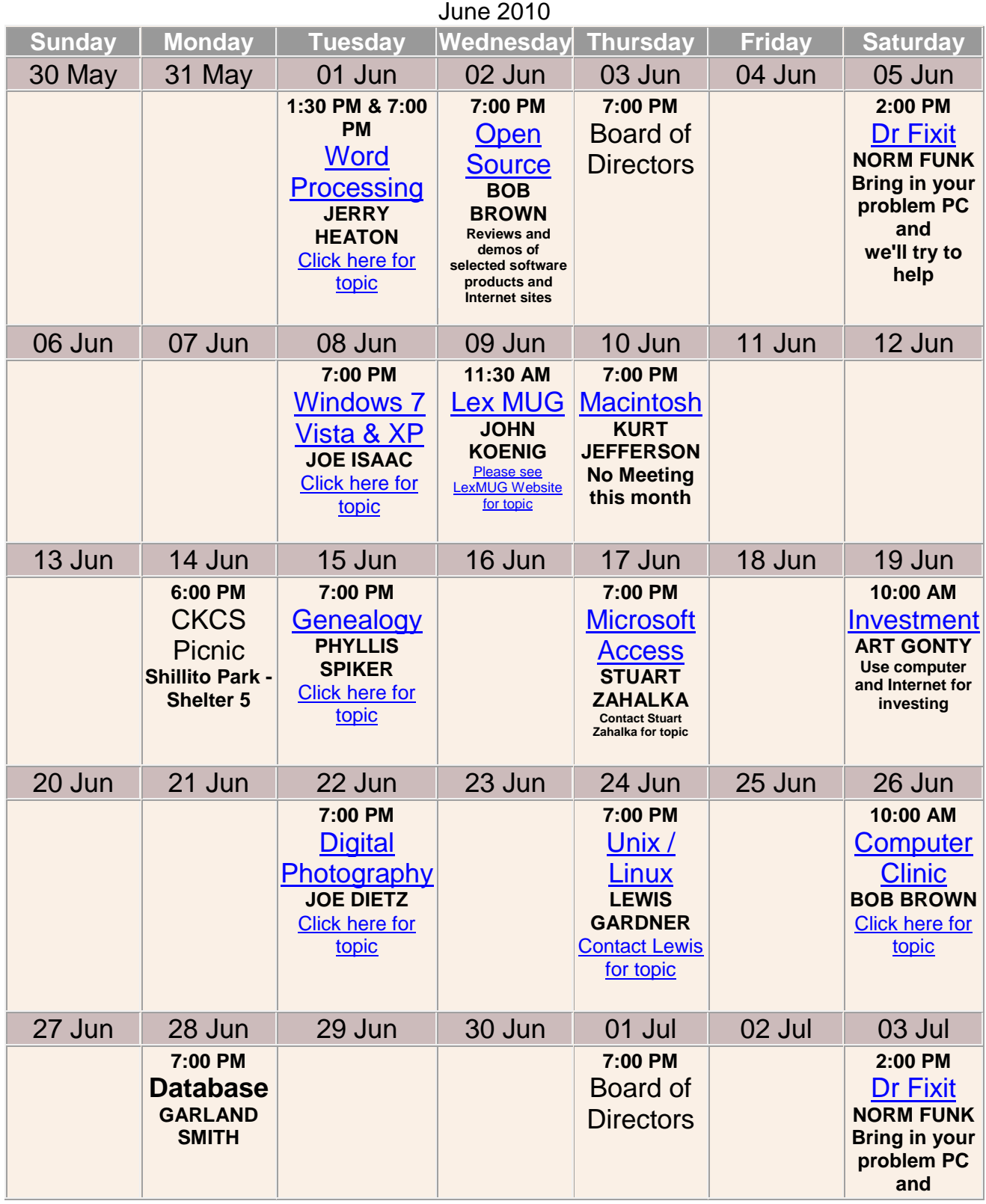

### **Central Kentucky Computer Society Meeting Schedule**

### **DEEP ECONOMICS TALK: Steve Jobs and Bill Gates**

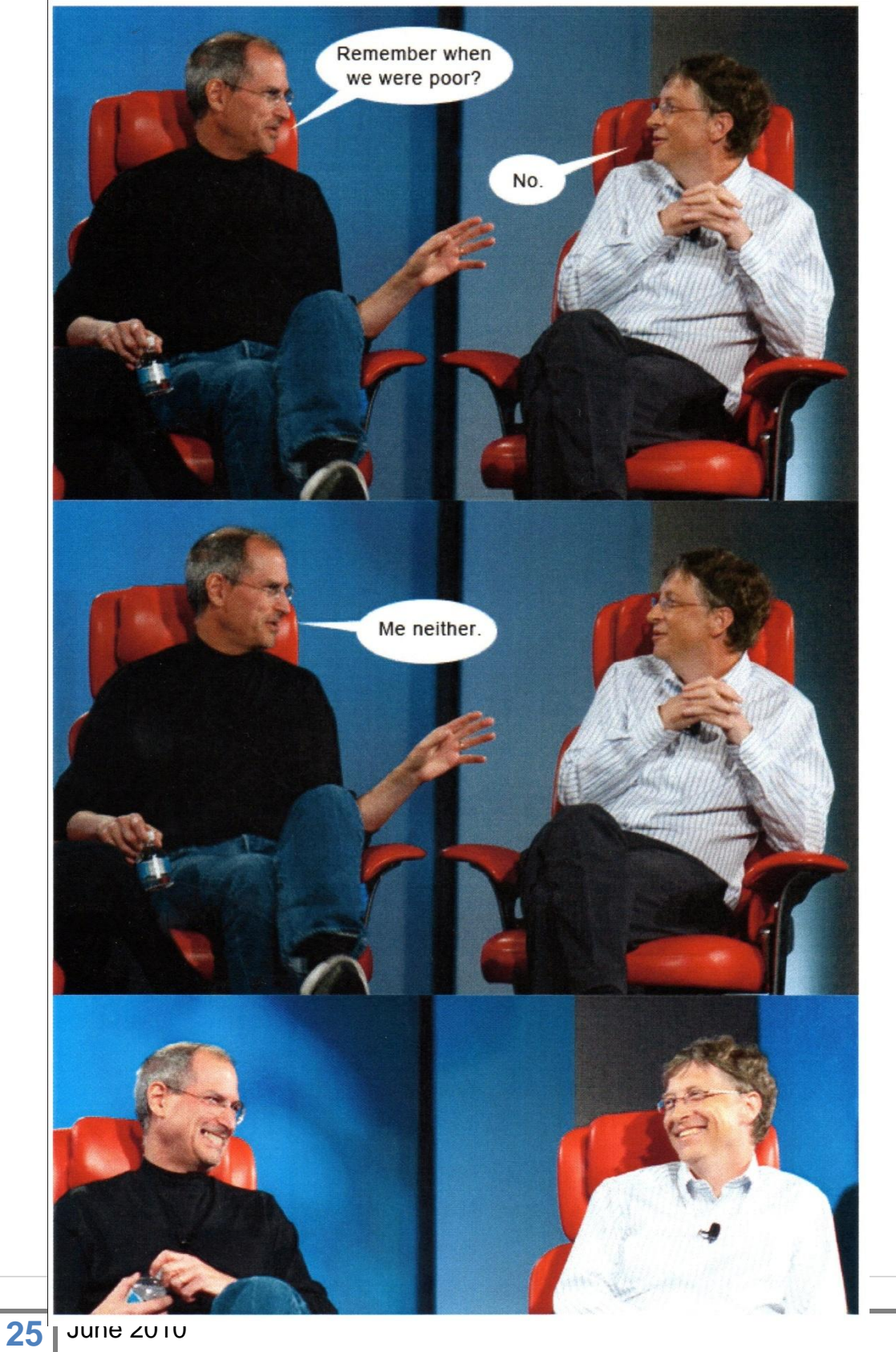

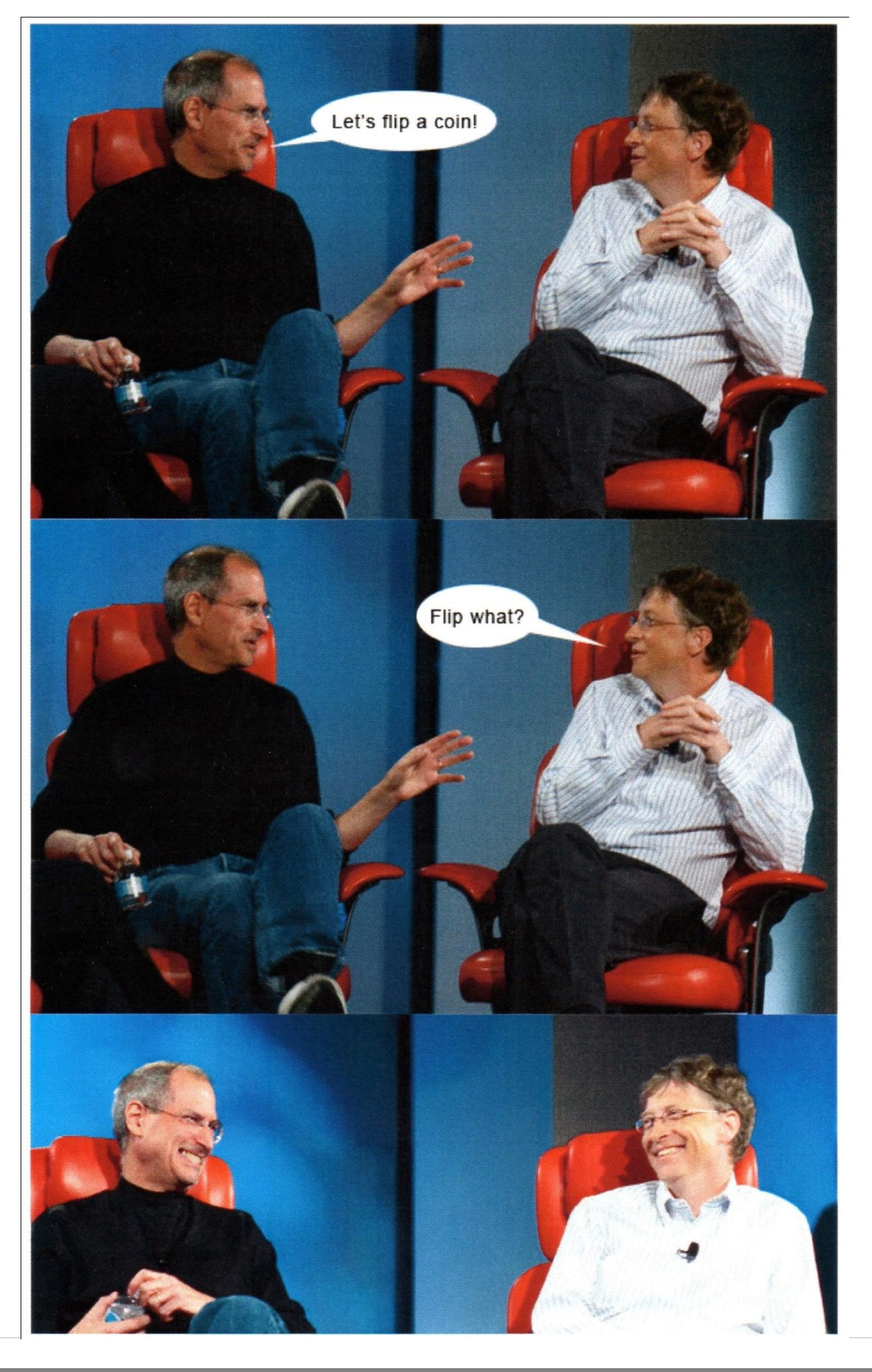

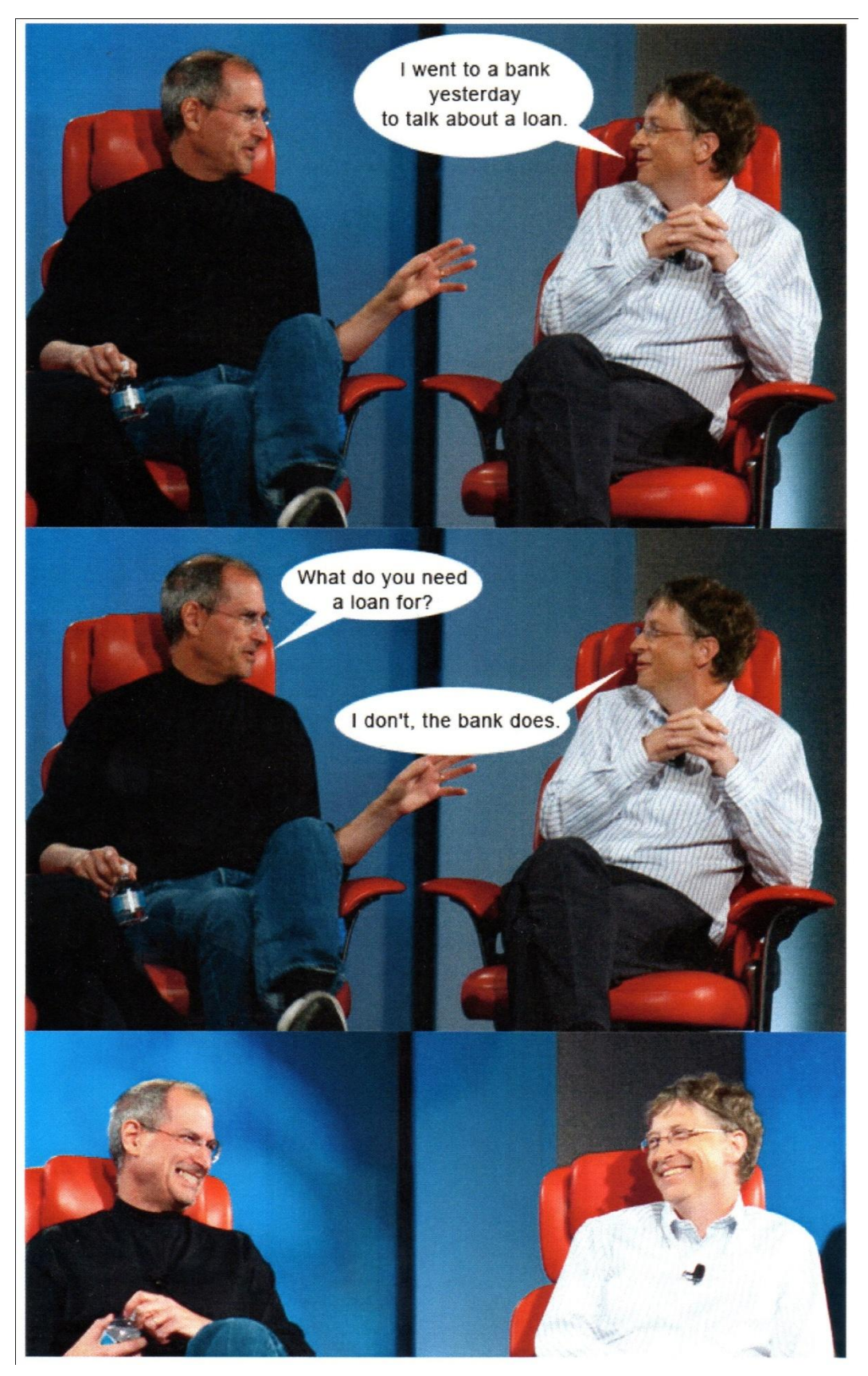

Furnished by CKCS member Joe Isaac. ■

## **HOSPITAL INFORMATION**

A sweet grandmother telephoned St. Joseph 's Hospital. She timidly asked, "Is it possible to speak to someone who can tell me how a patient is doing?" The operator said, "I'll be glad to help, dear. What's the name and room number of the patient?"

The grandmother, in her weak, tremulous voice, said "Norma Findlay, Room 302."

The operator replied, "Let me put you on hold while I check with the nurse's station for that room."

After a few minutes the operator returned to the phone and said, "I have good news. Her nurse just told me that Norma is doing well. Her blood pressure is fine; her blood work just came back normal and her physician, Dr.. Cohen, has scheduled her to be discharged tomorrow.."

The grandmother said "Thank you. That's wonderful. I was so worried. God bless you for the good news."

The operator replied, "You're more than welcome. Is Norma your daughter?"

The grandmother said, "No, I'm Norma Findlay in Room 302.. No one tells me anything."

Furnished by Carl Peter